# **UM APLICATIVO PARA O CÁLCULO DO ÍNDICE DE PREÇOS AO CONSUMIDOR UTILIZANDO A FÓRMULA DO ÍNDICE GEOMÉTRICO DE DIVISIA**

AN APPLICATION FOR CALCULATING THE CONSUMER PRICE INDEX USING THE DIVISIA INDEX

Celso Correia de **SOUZA** Professor Doutor dos Programas de Mestrados em Produção e Gestão Agroindustrial da UNIDERP celsocorreia@mail.uniderp.br

Aldo de **QUEIROZ JÚNIOR**

Professor do Núcleo de Estudos e Pesquisas Econômicas e Sociais – NEPES / UNIDERP aldoqjr@yahoo.com.br

Edison Rubens Arrabal **ARIAS** Professor Doutor dos Programas de Mestrados em Produção e Gestão Agroindustrial da UNIDERP edisonarias@pop.com.br

José Francisco dos **REIS NETO** Professor do Núcleo de Estudos e Pesquisas Econômicas e Sociais – NEPES / UNIDERP jfresineto@terra.com.br

#### **Resumo**

Inflação e deflação, em Economia, são termos utilizados para descrever uma diminuição ou um aumento do valor do dinheiro em relação à quantidade de bens e serviços que se pode comprar com esse dinheiro. O Índice de Preços ao Consumidor (IPC) é um número-índice indicador da evolução da inflação/deflação das famílias dentro do padrão de vida e do comportamento racional de consumo. O índice busca medir o nível de variação dos preços em um período de tempo, do consumo de bens e serviços a partir da comparação da situação de consumo no instante atual em relação ao instante imediatamente anterior, de famílias com uma determinada renda mensal. A presente pesquisa teve como objetivo principal o desenvolvimento de um software para o cálculo do IPC, utilizando-se a fórmula do índice geométrico de Divisia. Os resultados foram considerados bons quando comparados com os calculados pela FIPE, da cidade de Campo Grande, MS (IPC/CG), apresentando um coeficiente de correlação de 0,904, no período considerado.

**Palavras-chave:** Pesquisa de Orçamento Familiar – Inflação/Deflação – IPC/CG – Índice Geométrico de Divisia.

### **Abstract**

Inflation and deflation, in Economics, are terms used to describe a decrease or an increase in the value of money in relation to the quantity of goods and services that you can buy with that money. The Consumer Price Index (IPC) is a number-index that indicates the evolution of inflation/deflation of families within the standard of living and rational behavior of consumption. The IPC measures the variation of prices, within a period of time, of the consumption of goods and services by families within a salary range, based on the comparison of the consumption situation in the current moment with that of the immediately preceding moment. The present study aimed to develop software for calculating the IPC, using the Divisia index. The results can be considered good when compared to the ones calculated by FIPE, concerning the city of Campo Grande, state of Mato Grosso do Sul (IPC/ CG), showing a correlation coefficient of 0.904 in the period considered.

**Keywords:** Family Budget Survey – Inflation/ Deflation – IPC/CG – Divisia Index.

# **Introdução**

Os termos inflação e deflação, em Economia, são utilizados para descrever uma diminuição ou um aumento do valor do dinheiro em relação à quantidade de bens e serviços que se pode comprar com esse dinheiro. A inflação é a contínua e persistente alta do nível geral de preços e é medida mediante um índice do custo de diversos bens e serviços. Reiterados aumentos corroem o poder aquisitivo do dinheiro e dos demais ativos financeiros que tenham valores fixos, criando, assim, sérias distorções econômicas e incertezas (IBGE, 1994).

A mensuração da inflação se faz através de números-índices, calculados a partir de preços coletados em intervalos de tempos regulares, ponderados por suas relativas importâncias nos grupos em que estão agregados. Em linhas gerais a escassez, principalmente, pelo excesso de demanda ou mesmo redução da oferta de produtos, leva ao aumento dos preços, resultando em inflação.

Os principais efeitos da inflação podem ser encontrados em diversas situações: perda do poder de compra para aqueles que – como é o caso dos assalariados – não conseguem reajustar seus salários na mesma velocidade e proporção do aumento dos preços. O resultado final é o empobrecimento desta parcela da população.

Em um ambiente inflacionário há uma transferência de renda das classes sociais mais baixas para aquelas de renda mais alta. Os indivíduos direcionam, na medida do possível, a maior parte de sua renda em ativos que lhe proporcionem proteção contra a inflação, tais como imóveis e terras, em detrimento de investimentos produtivos que proporcionem o aumento da capacidade de produção; com a elevação da inflação, a moeda deixa de ser um parâmetro aceitável como mensurador de valor de um bem ou serviço (CRUZ; FONSECA, 1991).

As conseqüências decorrentes de processos inflacionários tornam-se mais severas e desastrosas tanto maiores quanto forem a velocidade e a intensidade do processo de alta de preços, ao passo que taxas de inflação baixas não produzem dificuldades de assimilação pela economia, mesmo se tratando de um país dito de baixa renda.

Uma das funções da moeda é servir como unidade de medida de valor. No entanto, dentro do processo inflacionário, essa unidade de medida perde continuamente o valor, corroído pelas variações de preços; surge, então, a principal utilidade do índice de preço: medir a variação do valor real da moeda. Desta forma o índice é utilizado como corretor do valor da moeda, eliminando a distorção que a inflação provoca sobre este padrão de medida. Em síntese, o índice de preços é usado como deflator (SOUZA; REIS NETO, 2004).

O IPC vem sendo empregado em diversas áreas sociais e econômicas. É utilizado pelo governo na política de fixação de preços, também de fixação e reajuste dos salários, o Sistema Financeiro para o cálculo real da remuneração das aplicações e é utilizado ainda para facilitar as transações entre os cidadãos nos diversos campos da atividade econômica.

O objetivo deste trabalho de pesquisa foi a elaboração de um software para o cálculo do índice de preços ao consumidor utilizando-se a fórmula do índice geométrico de Divisia.

# **1 Referencial teórico**

# **1.1 Números-índices**

Os números-índices são indicadores que medem alterações entre grandezas do mesmo tipo ou variações entre grandezas diferentes e aplicamse no campo da produção, evolução dos preços, custo de vida, salários, registros demográficos, etc. Como medem variações no tempo e no espaço, permitem sintetizar e apresentar de forma eficaz a natureza das alterações em uma ou várias variáveis, sendo mais fácil identificar flutuações referentes a sub-períodos que se repetem ao

longo do tempo. Usando os números-índices é possível, com um só valor, avaliar a evolução de um conjunto complexo de variáveis.

Para a obtenção do Índice de Preços ao Consumidor faz-se necessário o uso de númerosíndices, os quais permitem a comparação de grupos de variáveis relacionadas e com diferentes graus de importância. Os principais números-índices utilizados no cálculo do IPC são analisados a seguir.

### **1.1.1 Relativos de preço, quantidade e valor**

O índice do relativo de preço relaciona o preço de um produto na época atual  $p_{\rm t}$  com o preço do mesmo produto na época base  $p_{\scriptscriptstyle 0}^{\scriptscriptstyle 0}$ , e é dado pela equação (1).

$$
p_{0,t} = \frac{p_t}{p_0} \qquad (1)
$$

Analogamente, os índices dos relativos de quantidade e valor são dados pelas equações (2) e (3).

$$
q_{0,t} = \frac{q_t}{q_0} \qquad (2)
$$

e

$$
v_{0,t} = p_{0,t} x q_{0,t} = \frac{p_t x q_t}{p_0 x q_0} = \frac{v_t}{v_0}
$$
 (3)

Supondo-se que  $p_1, p_2$  e  $p_3$  sejam os preços de um produto nas épocas 1, 2 e 3, respectivamente, são válidas as seguintes propriedades dos relativos.

- 1. Identidade:  $p_{1,1} = 1$ ;
- 2. Reversibilidade no tempo:  $p_{1,2}$  x  $p_{2,1} = 1$ ; e
- 3. Circularidade:  $p_{1,2}$  x  $p_{2,3}$  x  $p_{3,1} = 1$

# **1.1.2 Médias aritmética simples, geométrica simples e harmônica simples**

A média aritmética simples de relativos de preço (preço médio relativo), dos preços de *n* bens na época atual t  $(p_t^i)$  e os preços desses mesmos produtos na época base 0 ( $p_0^i$ ), é dada pela equação (4).

$$
\bar{p}_{0,t} = \frac{\sum_{i=1}^{n} p_{0,t}^{i}}{n}
$$
 (4)

A média harmônica simples e a média geométrica simples de relativos de preço são definidas, respectivamente, pelas equações (5) e (6).

$$
\bar{p}_{0,t}^{\rm H} = \frac{n}{\sum_{i=1}^{n} \frac{1}{p_{0t}^i}}
$$
 (5)

$$
\mathbf e
$$

$$
\bar{p}_{0,t}^{\mathrm{G}} = \sqrt[n]{\prod_{i=1}^{n} p_{0t}^{i}}
$$
 (6)

De modo geral, a média harmônica é menor que a média geométrica e esta, por sua vez, é sempre menor que a média aritmética, sendo que o valor dessas diferenças cresce na medida em que a dispersão dos preços, quantidades ou valores torna-se maior.

### **1.1.3 Índices agregativos simples**

São índices dados pelos relativos entre a soma dos preços (quantidades ou valores), da época pela soma dos preços da época base 0. Assim, os índices agregativos de preço, quantidade e valor são dados pelas equações (7), (8) e (9), respectivamente.

$$
I_{p0,t} = \frac{\sum_{i=1}^{n} p_t^{i}}{\sum_{i=1}^{n} p_0^{i}}
$$
 (7)

$$
I_{q0,t} = \frac{\sum_{i=1}^{n} q_t^{i}}{\sum_{i=1}^{n} q_0^{i}}
$$
 (8)

e

$$
\mathbf{I}_{v0,t} = \frac{\sum_{i=1}^{n} p_t^i \times q_t^i}{\sum_{i=1}^{n} p_0^i \times q_0^i}
$$
 (9)

### **1.1.4 Índices agregativos ponderados**

São índices que, na sua construção, utilizam pesos que devem refletir a importância relativa de cada bem em consideração, isto é, considera que cada bem tem um peso relativo baseado na sua participação no valor transacionado total.

#### I. Índice de Laspeyres

O índice de Laspeyres, ou índice de ponderação fixa, é uma média ponderada de números relativos, sendo os fatores de ponderação determinados a partir dos preços e das quantidades relativas a uma época base, que passará a ser referência para o cálculo do índice. O fator de ponderação w<sub>o</sub> (peso relativo), para um dado bem "i"  $(i = 1, 2, 3, L, n)$ , na época base "0", é dado por pela equação (10), (FONSECA et al, 1985).

$$
w_0^i = \frac{p_0^i x q_0^i}{\sum_{i=1}^n p_0^i x q_0^i}
$$
 (10)

$$
\sum_{i=1}^{n} w_0^i = \frac{\sum_{n=1}^{n} p_0^i \times q_0^i}{\sum_{i=1}^{n} p_0^i \times q_0^i} = 1
$$

Na equação (1), o numerador representa o valor do dispêndio com o bem i na época base, e o denominador a soma dos valores despendidos de todos os bens adquiridos na época base, (i=1,2,3,L,n). Portanto  $\sum_{i=1}^{n} w_0^{i} = 1$ . i=1

O índice de Laspeyres é dado pela equação (11), (FONSECA et al, 1985).

$$
L_{0,t} = \frac{\sum_{i=1}^{n} \left( \frac{p_t^i}{p_0^i} \times w_0^i \right)}{\sum_{i=1}^{n} w_0^i}
$$
 (11)

Substituindo-se a equação (10) na equação (11), e levando-se em conta que  $\sum_{i=1}^{n} w_0^i = 1$ , obtém-se a fórmula final do índice de Laspeyres, equação (12). i=1

$$
L_{0,t} = \frac{\sum_{i=1}^{n} p_t^i \times q_0^i}{\sum_{i=1}^{n} p_0^i \times q_0^i}
$$
 (12)

O índice de preço, segundo o critério de Laspeyres, equação (12), indica que o valor das quantidades dos bens na época base, aos preços da época atual ( $\sum_{i=1}^{n} p_i^i x q_0^i$ ), é igual a  $L_{0,t}$ por cento do valor das referidas quantidades aos preços da época base. O valor final será o percentual do dispêndio da época atual em comparação à época base, mantendo-se fixas as estruturas de consumo. i=1

Observe que no índice de Laspeyres os pesos são fixados na época base, apresentando

com

um problema, como verifica Gualda (1988), de que ele exige a manutenção de especificações constantes e não permite a inclusão de novos produtos. Além disso, o índice superestima possíveis altas de preços.

### II. Índices de Laspeyres modificados

A partir dos problemas de formulação da equação de Laspeyres, equação (11), surgiram duas derivações desse índice: o índice de Lapeyres modificado I e o índice de Lapeyres modificado II. A primeira, como está expressa na equação (13), substitui o preço da época base pelo preço do período imediatamente anterior à época atual,

$$
L_{(t-1,t)}^I = \sum_{i=1}^n \left(\frac{p_t^i}{p_{t-1}^i}\right) x w_0^i
$$

ou

$$
L_{\text{(t-1,t)}}^{\text{I}} = \frac{\sum\limits_{i=1}^{n} p_{\text{t}}^{\text{i}} \times q_{0}^{\text{i}}}{\sum\limits_{i=1}^{n} p_{\text{t-1}}^{\text{i}} \times q_{0}^{\text{i}}} \qquad (13)
$$

em que  $L_{\text{(t-1,t)}}^{\text{I}}$  representa o índice de Laspeyres modificado I com pesos fixos *q*i <sup>0</sup>na época base e preços dos bens i no período imediatamente anterior ao período de referência  $p_{(t-1,t)}^i$ .

A segunda derivação, representada pela equação (14), é o índice de Laspeyres modificado II, em que é alterado o sistema de ponderação, passando de base fixa para base móvel na qual os pesos não mais são determinados pelos preços do período base, mas pelo período imediatamente anterior, (TRICHES; FURLANETO, 2005),

$$
\mathbf{w}_{t-1}^{i} = \frac{p_{t-1}^{i} \mathbf{x} \ q_{t}^{i}}{\sum_{i=1}^{n} p_{t-1}^{i} \mathbf{x} \ q_{t}^{i}}
$$

$$
L_{(t-1,t)}^{\mathbb{I}} = \frac{\sum_{i=1}^{n} p_{t-1}^{i} \times q_0^{i} (p_t^{i} \times q_{t-1}^{i})}{\sum_{j=1}^{n} p_{t-1}^{i} \times q_t^{i}}
$$
 (14)

O índice de Lapeyres modificado II considera as quantidades fixas no período base. Entretanto, cada mercadoria tem importância ou participação diferente, de acordo com a magnitude de sua redução ou aumento dos preços do período atual em comparação ao período imediatamente anterior (GUALDA, 1988).

### III. Índice de Paasche

O índice agregativo proposto por Paasche é também conhecido como método da época atual, constituindo-se de uma média harmônica ponderada de relativos, em que os pesos são calculados com base nos preços e nas quantidades dos bens na época base, representado pela equação (15).

$$
P_{0,t} = \frac{\sum_{i=1}^{n} p_t^i \times q_0^i}{\sum_{i=1}^{n} p_0^i \times q_0^i}
$$
 (15)

A dificuldade principal no uso desse índice está na obtenção das ponderações, pois elas variam a cada período de tempo. Esse fato onera substancialmente a pesquisa pela dificuldade de estimar as quantidades, no caso do índice de preços, através da pesquisa de orçamento familiar. Portanto, o cálculo do índice de Paasche, na concepção de Gualda (1988), não se torna viável para o índice de preços ao consumidor.

O índice de Paasche tende a subestimar enquanto o de Lapeyres apresenta tendência de superestimar o verdadeiro valor do índice. Os resultados finais dos dois índices são diferentes para a mesma série de dados.

Isso ocorre porque, segundo Endo (1988), a média aritmética é maior do que a média harmônica. Já para Fonseca (1985) esses resultados somente seriam iguais se os preços de todos os bens que compõem o índice variassem na mesma proporção.

Diante das características dos índices de Lapeyres e de Paasche, vários autores sugeriram índices que apresentassem valores intermediários entre eles; destaca-se Fischer  $F_{0,t}$ que adotou a média geométrica dos índices de Lapeyres e Paasche, equação (16).

$$
F_{0,t} = \sqrt{F_{0,t} \times P_{0,t}}
$$
 (16)

#### **1.1.5 Índice geométrico de divisia**

O índice geométrico de François Divisia (ENDO, 1988; BACEN, 2004) é uma média geométrica ponderada de relativos entre dois períodos, com sistema de pesos fixos na época básica. A vantagem desse índice sobre os demais reside no fato de ele ser o único a satisfazer a propriedade da circularidade (propriedade 3 do item 1.1.1), podendo ser construído em cadeia, com ponderação fixa e a base do cálculo móvel. Esse índice é dado pela equação (17).

$$
D_{0,t} = \sum_{i=1}^{n} w_{0}^{i} \sqrt{\left[ \left( \frac{p_{t}^{i}}{p_{0}^{i}} \right)^{w_{0}^{i}} \right]}
$$
(17)

Como  $\sum_{i=1}^{n} w_0^i = 1$ , tem-se de (17). i=1

$$
D_{0,t} = \prod_{i=1}^{n} \left(\frac{p_t^{i}}{p_0^{i}}\right)^{w_0^{i}}
$$
 (18)

em que  $\Pi$  é o produtório dos relativos de preços  $p_{\rm t}^{\rm i}/p_{\rm 0}^{\rm i}$  ponderado pela participação ( $w_{\rm 0}^{\rm i}$ ) de cada bem no gasto total. Note-se que a elevação

do preço de um bem gera dois efeitos para o consumidor: por um lado, o consumidor perde poder aquisitivo em termos do bem que teve o preço aumentado, reduzindo o consumo desse bem (efeito-renda); por outro lado, como há uma alteração de preços relativos, o consumidor realoca suas despesas de consumo de forma a substituir os produtos que ficaram relativamente mais caros por outros relativamente mais baratos (efeito-substituição).

Aplicando logaritmo nos dois membros da equação (18), pode-se obter um somatório, equação (19), atenuando as dificuldades de se trabalhar com um produtório.

$$
In(D_{0,t}) = w_0^i In \prod_{i=1}^n \left(\frac{p_i^i}{p_0^i}\right) = w_0^i In \left(\frac{p_t^1}{p_0^1}\right) = w_0^2 In \left(\frac{p_t^2}{p_0^2}\right) + L + w_0^n In \left(\frac{p_t^n}{p_0^n}\right)
$$

Aplicando-se na equação (19) a operação logarítmica inversa, obtém-se o valor da média  $D_{0,t}$ 

Nos índices de Lapeyres, como o IPCA, a elasticidade preço é zero (função utilidade Leontief<sup>1</sup>), não sendo captado o efeitosubstituição no consumo, o que gera uma taxa de inflação superestimada. Já no caso do IPC-Fipe, a função utilidade é do tipo Cobb-Douglas com elasticidade-preço igual a um. Essa metodologia permite a substituição do consumo de bens e serviços que tiveram aumento relativo de preços por aqueles que ficaram relativamente mais baratos, sendo capaz de captar o referido efeito-substituição (BACEN, 2004).

Neste trabalho de pesquisa, utilizou-se o índice geométrico de Divisia na elaboração de um software para o cálculo do Índice de Preços ao Consumidor.

#### **1.2 Pesquisas básicas**

A Pesquisa de Orçamento Familiar (POF), a Pesquisa de Locais de Consumo (PLC) e

a Pesquisa de Especificações de Produtos e Serviços (PEPS) são fundamentais para o Sistema de Coleta de Preços, o qual requer um cadastro de locais de compras e um cadastro de produtos bem especificados. Esses cadastros são fornecidos pela PLC e pela PEPS, respectivamente. A POF fornece as ponderações dos produtos e serviços de acordo com a importância que os mesmos assumem nas cestas de mercadorias e serviços das famílias (IBGE, 1997; KIRSTEN, 1985).

Conforme descrito anteriormente, as pesquisas básicas preliminares (POF, PLC e PEPS) e a coleta de preços fornecem os elementos básicos para o cálculo do Índice de Preços ao Consumidor IPC, isto é, tem-se uma cesta de mercadorias estruturada em nível de grupo (G), subgrupo  $(g)$ , item  $(I)$  e subitem  $(S)$ . Com as respectivas ponderações (w) e os preços  $P_t$  e  $P_{t-1}$ dos produtos nos períodos t e t-1, período atual e um período imediatamente anterior ao atual, respectivamente.

### **2 Procedimentos metodológicos**

### **2.1 Material**

Para a produção do software para o cálculo do Índice de Preços ao Consumidor, denominado IPC\_UNIDERP, foi utilizado o ambiente de programação Delphi versão 7.0, devido ao fato da disponibilização de acesso ao banco de dados SQL Server 2000 através da arquitetura *Activex Data Objects* – ADO, nativa da Microsoft que, além do índice, permite a geração de formulários para a coleta de dados e relatórios, com rapidez e qualidade.

O software foi desenvolvido no Núcleo de Estudos e Pesquisas Econômicas e Sociais – NEPES, órgão pertencente à Universidade para o Desenvolvimento do Estado e da Região do Pantanal – UNIDERP, situada à Av. Ceará, 333, Campo Grande – MS. O servidor de banco de dados é um *Pentium IV dual Xeon*® 3.0Ghz, com 4 GB de RAM e 3 discos

rígidos SCSI de 76GB (15000 rpm), montado sobre uma RAID 5. Esta máquina fica no NIN – Núcleo de Informática da Instituição.

# **2.2 Métodos**

Para o desenvolvimento do software IPC\_ UNIDERP, três fases foram percorridas: a primeira fase consistiu na análise intensiva de alguns números-índices e a conseqüente escolha do melhor sob o ponto de vista de robustez e implementação; a segunda fase consistiu na implantação das pesquisas básicas – Pesquisa de Orçamento Familiar (POF), Pesquisa de Locais de Consumo (PLC) e Pesquisa de Especificações de Produtos e Serviços (PEPS); e a terceira fase consistiu na produção do software IPC\_UNIDERP.

Desenvolvido o software, a próxima etapa foi a verificação de sua consistência. Para isso, as coletas de dados foram efetuadas continuamente durante um período, denominado de período atual, através de formulários semi-estruturados, nos quais constam as especificações dos produtos ou serviços pesquisados. Como as despesas das famílias constituem o elemento fundamental da composição do índice, os formulários foram sistematizados de modo a agrupar os diferentes tipos de despesas com os bens e serviços adquiridos pelas mesmas.

Conforme Souza e Reis Neto (2004), os gastos domésticos informados nos formulários devem compreender grupos que se subdividem em subgrupos, tais como: Alimentação – cereais, carnes, gorduras, laticínios, açúcares e doces, bebidas, hortifrutigranjeiros, condimentos, entre outros; Habitação – aluguel residencial, energia elétrica, conta de telefone, reparos e consertos, impostos e taxas, material de limpeza, etc.; Vestuário – roupas masculina e feminina, calçados (adulto e infantil), etc.; Transporte – combustíveis, passagens (urbanas e intermunicipais), veículos novos, peças, manutenção, mão-de-obra, etc.; Despesas

Pessoais – salão de beleza, utilidades domésticas, etc.; Saúde – assistência médico-farmacêutica e dentária; e Educação – mensalidade escolar, artigos de papelaria, etc.

Esses formulários com os dados pesquisados, depois de validados, foram tabulados e digitados no sistema que suporta o software IPC\_ UNIDERP, sendo procedida a consistência dos dados (verificação se todos os estabelecimentos e produtos foram digitados). Em sendo os dados consistentes, seguiu-se a crítica dos mesmos, com o emparelhamento das planilhas, a atual com a imediatamente anterior, para a detecção de prováveis erros de digitação, ou ainda distorções da pesquisa de campo.

A estrutura de ponderação, ou seja, o peso de cada grupo na cesta é a participação percentual do seu custo no custo total da cesta. Desse modo o somatório dos pesos de todos os grupos resultará no valor igual a 100. O mesmo procedimento é adotado para o cálculo dos pesos dos subgrupos integrantes de cada grupo, e, assim, sucessivamente até chegar ao cálculo em nível de subitens, que são os menores níveis para os quais se têm pesos específicos.

Possibilita-se, então, com a utilização do software IPC\_UNIDERP, a obtenção das evoluções de preços para o período analisado, emitindo o relatório de índices relativos da evolução dos preços de cada item, ou grupos de itens. Se os valores relativos estiverem coerentes, então é feito o processamento final do Índice de Preços ao Consumidor do período analisado, denominado IPC\_UNIDERP. Se os valores relativos não estiverem coerentes, é efetuada nova conferência e repetido todo o processo.

### **2.3 Considerações sobre o software**

O protótipo do software IPC\_UNIDERP foi desenvolvido para funcionar em dois módulos, ou seja, dois programas executáveis independentes (SILVA, 2001). Um para ser acessado pelos funcionários pesquisadores (que lançarão os preços coletados no sistema) e outro para ser acessado por um administrador do sistema, que terá acesso a todas as funções do sistema. A Figura 1 mostra o diagrama principal destes módulos.

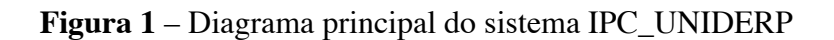

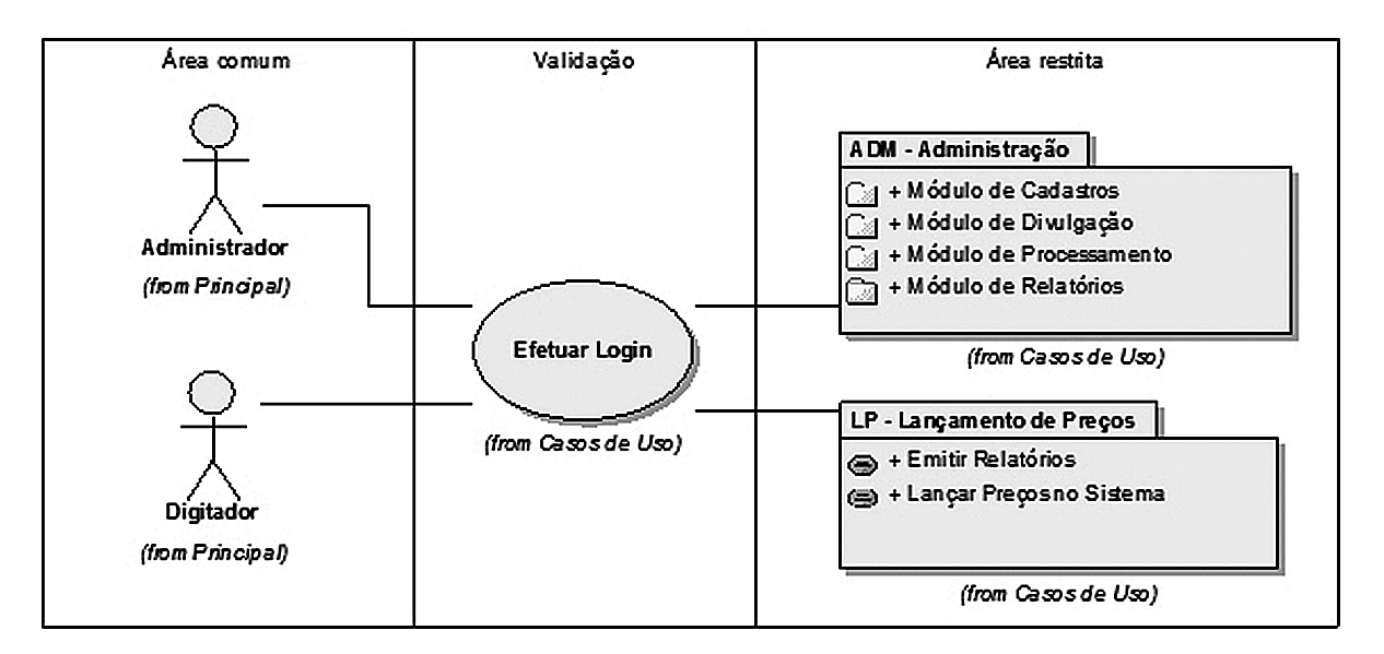

O Módulo Administrativo é o principal do sistema e só pode ser acessado por usuário com o perfil de administrador. Este módulo está subdividido em quatro outros módulos, sendo eles: Módulo de Cadastro - centraliza todos os cadastros do sistema; Módulo de Processamento - responsável pela geração dos dados para coleta de preços, controle das cotações e também pelo controle de exportações das planilhas de dados

no formato MS-Excel; Módulo de Relatórios - geração do índice mensal (parcial ou total) e diversos relatórios de análise estatística; e Módulo de Divulgação - cadastro de e-mails de pessoas interessadas em receber o índice mensalmente e envio por e-mail no formato de mala-direta. A Figura 2 ilustra o caso de uso dos pacotes de procedimentos deste módulo.

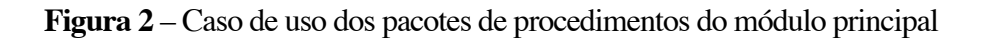

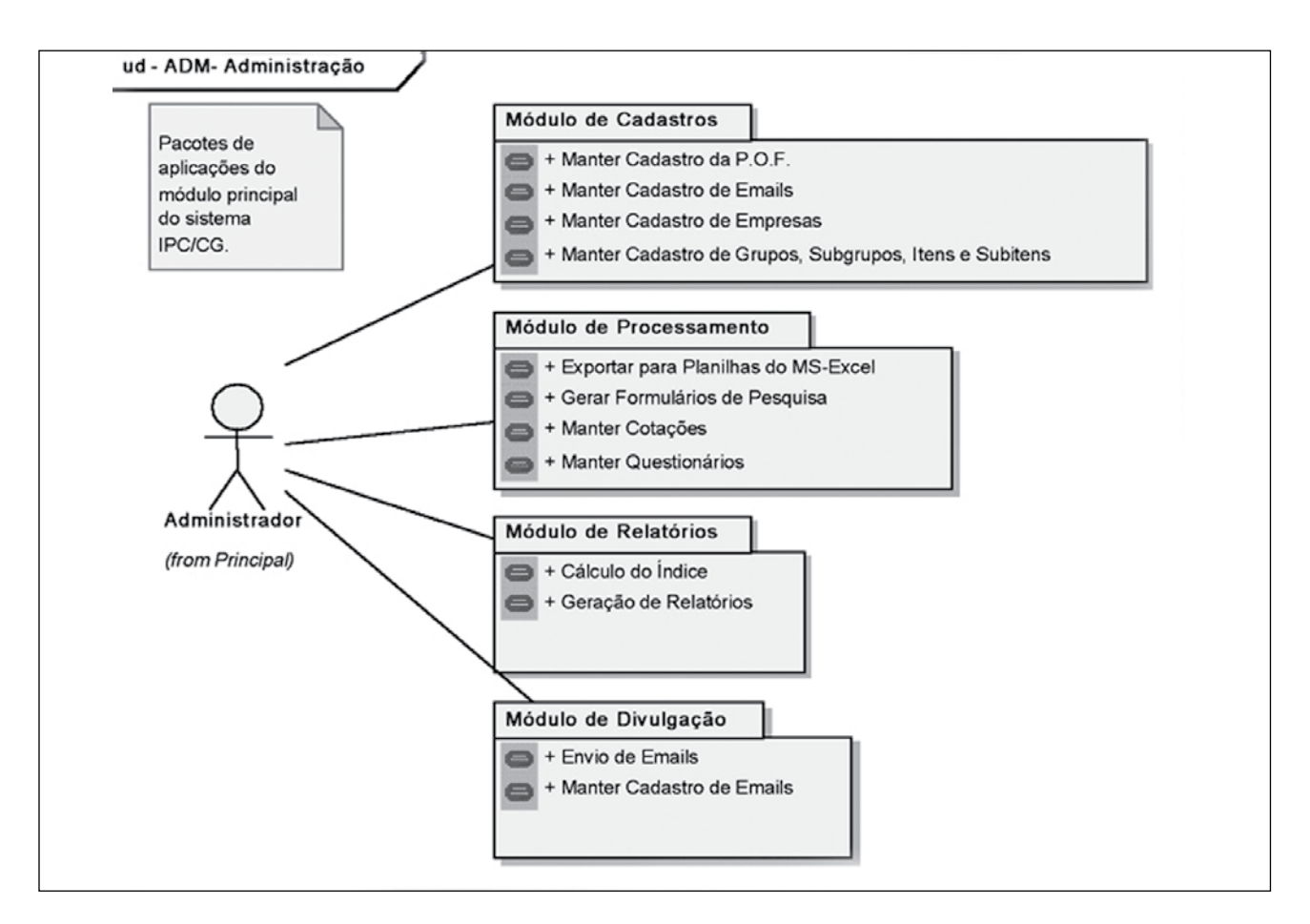

O Módulo de Lançamento de Preços e Geração de Relatórios Parciais - LP é utilizado apenas pelos digitadores que irão lançar os preços coletados pelos pesquisadores no sistema. É um módulo restrito, com acesso rápido às tabelas de armazenamento de preços nas cotações semanais e possui diversos relatórios estatísticos e, também, para verificação de erros no lançamento. Os processos realizados no módulo LP estão ilustrados pela Figura 3.

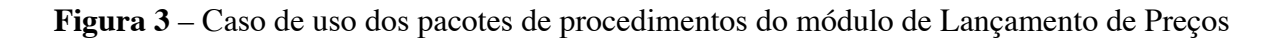

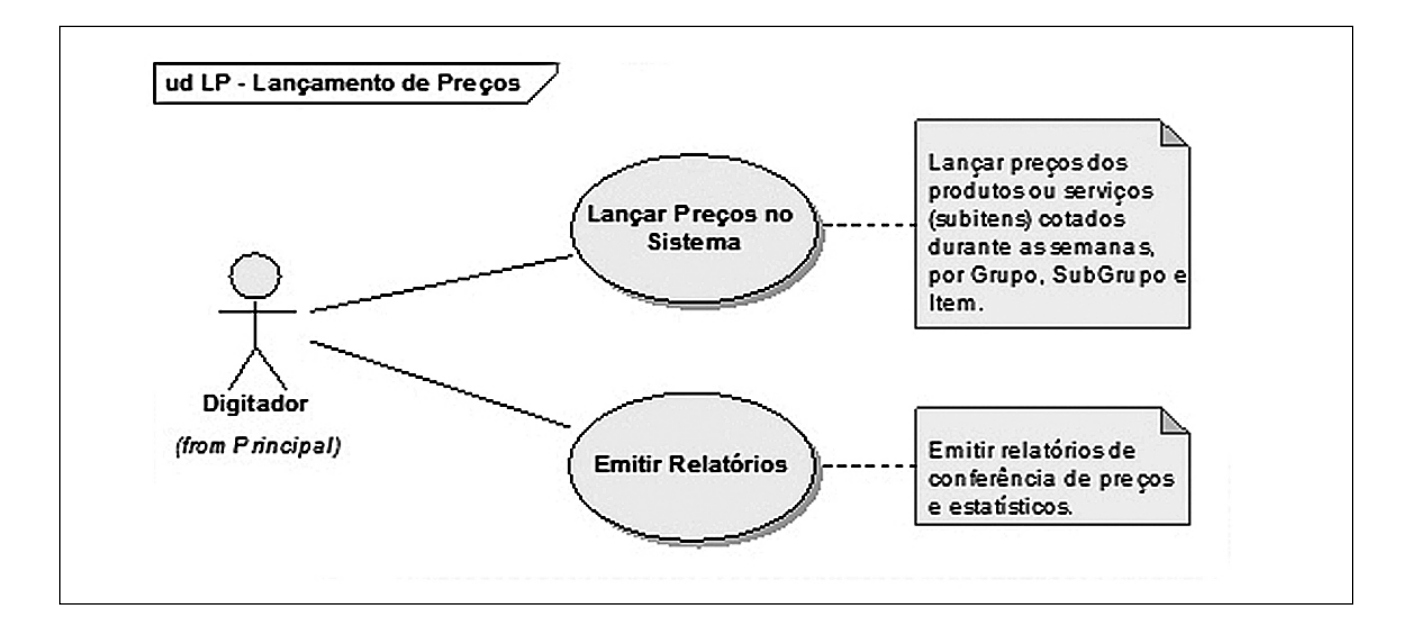

O caso de uso "Lançar Preços no Sistema" constitui a tarefa de fazer o processo final de composição do índice, que pode ser divido em cinco etapas de cálculo; cada uma delas trabalha com um nível hierárquico (grupo, subgrupo, item e subitem) e vai armazenando os resultados das médias geométricas para posterior consolidação, conforme ilustra a Figura 4.

**Figura 4 –** Diagrama das etapas do cálculo do IPC\_UNIDERP

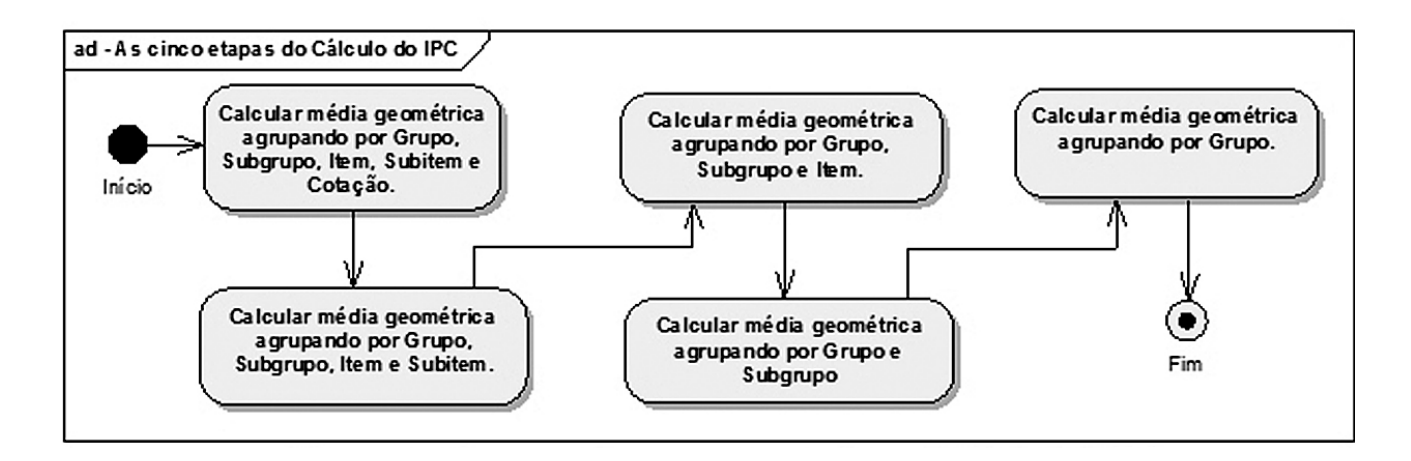

O caso de uso "Emitir Relatórios" permite a emissão de vários relatórios estatísticos e também para conferência de preços, conforme abaixo: preços coletados em campo; conferência de digitação; conferência de preços com variação em percentual acima de 15%; emparelhamento de planilhas (cotação atual versus cotação imediatamente anterior); estatísticas de lançamento; produtos sem cotação de preços.

### **2.4 Interface gráfica do sistema**

Como o sistema foi elaborado na linguagem de programação Delphi 7.0, a interface gráfica utilizada para os dois módulos foi a interface padrão disponibilizada pela ferramenta, isto é, todas as janelas, botões, listas, caixas de combinação, etc. São as mesmas do Sistema Operacional MS-Windows. Quando se alteram as propriedades de tamanho, cor e estilo no Painel de Controle do MS-Windows, automaticamente são refletidas nos formulários dos módulos Administrativo (ADM) e Lançamento de Preços (LP).

Um *screenshot* de cada sistema pode ser visualizado nas Figuras 5 e 6.

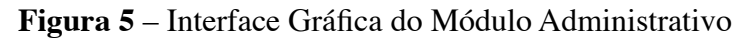

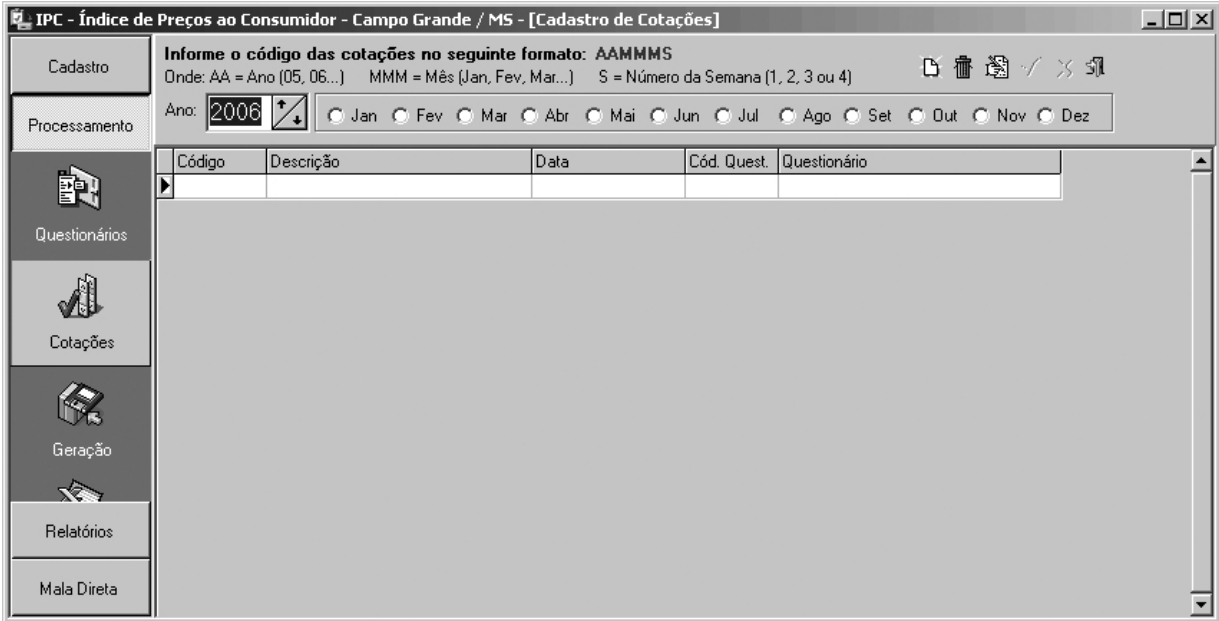

### **Figura 6** – Interface Gráfica do Módulo de Lançamento de Preços

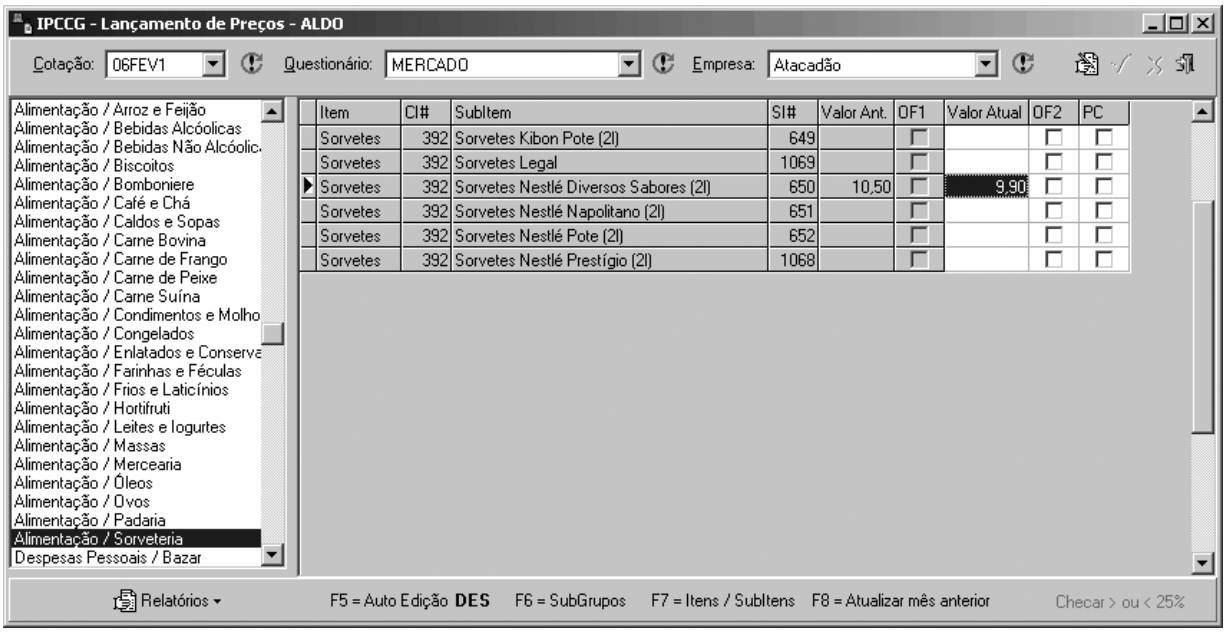

Alguns componentes adicionais foram utilizados no ambiente de programação Delphi 7.0, são eles: pacote RXLIB - suíte de componentes adicionais para Delphi, que funciona em todas as versões, possui mais de 70 componentes visuais e nãovisuais, e também para banco de dados; pacote *LMDTools* suíte com mais de 390 componentes nativos Delphi. Possui a versão SE; pacote *1STClass* - suíte com excelentes componentes visuais de alta-classe para o ambiente Delphi, especialmente nos controles no formato *treeview*; pacote *InfoPower* - suíte com excelentes componentes visuais de alta-classe para o ambiente Delphi, especialmente nos controles para banco de dados (*DataControls*) e pacote *FastReport*: tratase de um gerador de relatórios para o Borland Delphi 3-7 e Borland C++Builder 3-5. Escrito

totalmente em *Object Pascal*, dispensa bibliotecas DLL extras, pois é compilado diretamente no executável do programa.

Na fase final (Figura 7) foi feito o relacionamento de cada média encontrada dos produtos coletados com aqueles contidos na Pesquisa de Orçamento Familiar (POF), para acesso aos seus respectivos pesos. Caso nem todos os produtos sejam coletados, é feito um ajuste proporcional nos pesos (campo "P. Ajust") dos produtos remanescentes, e depois é calculada a representatividade de cada produto em seu grupo (campo %GR), em seguida é calculada a contribuição deste produto para composição do IPC\_UNIDERP (campo "Contrib") e por último o índice individual do produto (campo "Indice").

#### **Figura 7** – Relatório da FASE 5 (fase final) do cálculo do IPC\_UNIDERP

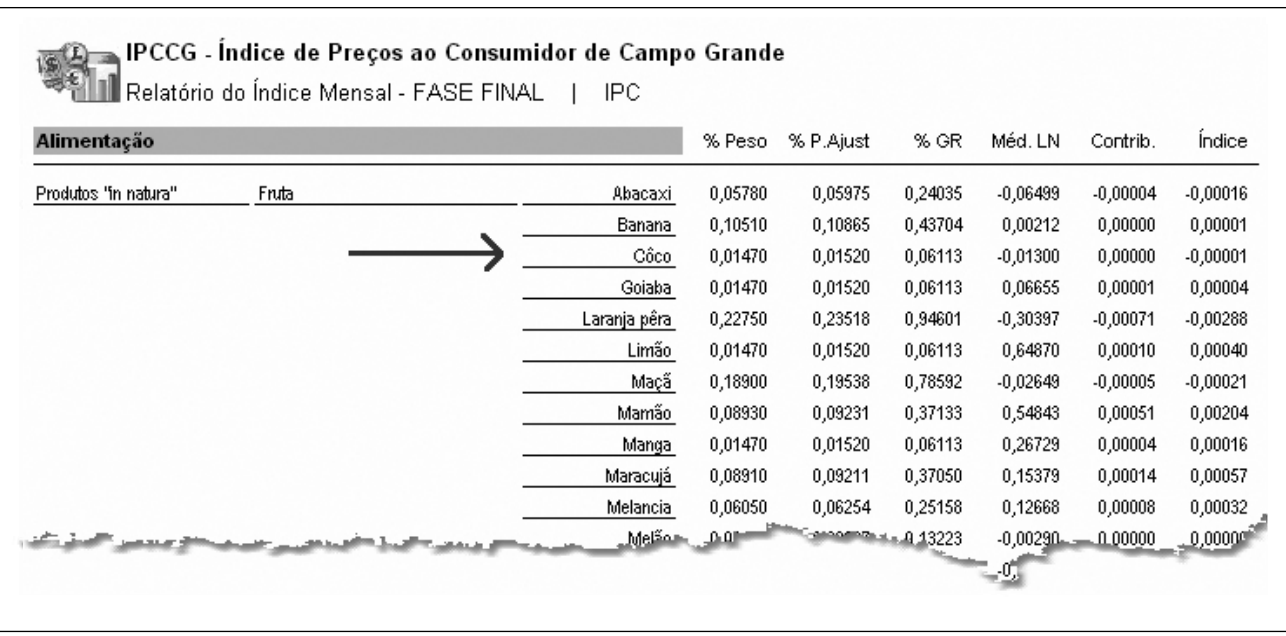

Finalmente, os índices dos grupos são calculados, e determinadas as respectivas contribuições de cada grupo ao índice geral. A soma de todas essas contribuições produz o índice geral, denominado Índice de Preços ao Consumidor.

#### **3 Resultados e análise**

O software desenvolvido (IPC-UNIDERP) foi exaustivamente testado no NEPES/ UNIDERP, no sentido de detectar problemas que poderiam acarretar falhas na performance do protótipo. Todos os problemas surgidos foram devidamente sanados. A etapa seguinte constou do cálculo de uma série histórica do Índice de Preços ao Consumidor de Campo Grande, concomitantemente com a FIPE, em vista dos dados usados pela FIPE para esses cálculos serem oriundos do próprio NEPES. Neste caso, a periodicidade de coleta dos preços é mensal e leva em conta do primeiro ao último dia útil de cada mês.

### **3.1 Comparativo entre IPC/CG - UNIDERP e IPC/CG – FIPE**

O Índice de Preços ao Consumidor da cidade de Campo Grande – MS (IPC/CG), calculado pelo software desenvolvido no Núcleo de Estudos e Pesquisas Econômicas e Sociais - NEPES/ UNIDERP e o IPC/CG calculado pela Fundação Instituto de Pesquisas Econômicas – FIPE/ USP, adotam metodologias semelhantes, sendo interessante uma comparação histórica entre os mesmos.

A Tabela 1 apresenta duas séries históricas desses dois índices, no período de agosto de 2006 a maio de 2008. A análise de correlação foi empregada para verificar o grau de relação existente entre as taxas de variações mensais calculados pelas duas instituições. O coeficiente de correlação entre os índices com periodicidade mensal das duas instituições foi de 0,904 indicando que estão altamente relacionados ou próximos à unidade.

| Comparação entre o IPC / CG da FIPE e IPC / CG do NEPES/UNIDERP |             |                                 |           |             |                                 |           |             |                                 |
|-----------------------------------------------------------------|-------------|---------------------------------|-----------|-------------|---------------------------------|-----------|-------------|---------------------------------|
| 2006                                                            |             |                                 | 2007      |             |                                 | 2008      |             |                                 |
| Mês                                                             | <b>FIPE</b> | <b>NEPES/</b><br><i>UNIDERP</i> | Mês       | <b>FIPE</b> | <b>NEPES/</b><br><b>UNIDERP</b> | Mês       | <b>FIPE</b> | <b>NEPES/</b><br><b>UNIDERP</b> |
| $-O$                                                            | $-O$        | $-O$                            | Janeiro   | 1,02        | 1,09                            | Janeiro   | 0,56        | 0,51                            |
| $-O-$                                                           | $-O$        | $-O-$                           | Fevereiro | 0,01        | $-0,30$                         | Fevereiro | $-0,51$     | $-0,66$                         |
| $-O$                                                            | $-O$        | $-O-$                           | Março     | 0,24        | 0,30                            | Março     | 0,51        | 0,36                            |
| $-O-$                                                           | $-O$        | $-0-$                           | Abril     | 0,65        | 0,67                            | Abril     | 0,29        | 0,33                            |
| $-O-$                                                           | $-O$        | $-O-$                           | Maio      | 0,05        | 0,77                            | Maio      | 0,75        | 0,60                            |
| $-O$                                                            | $-O$        | $-O-$                           | Junho     | 0,15        | 0,07                            | $-O$      | $-O$        | $-O-$                           |
| $-O-$                                                           | $-O-$       | $-O-$                           | Julho     | $-0,46$     | $-0,37$                         | $-O-$     | $-O-$       | $-O-$                           |
| Agosto                                                          | 0,25        | 0,16                            | Agosto    | 0,92        | 1,25                            | $-O-$     | $-O-$       | $-O-$                           |
| Setembro                                                        | 0,22        | 0,23                            | Setembro  | 0,12        | 0,02                            | $-O-$     | $-O-$       | $-O$                            |
| Outubro                                                         | $-0,08$     | $-0,12$                         | Outubro   | 0,34        | 0,11                            | $-O-$     | $-O-$       | $-O-$                           |
| Novembro                                                        | 0,82        | 0,81                            | Novembro  | 1,02        | 0,98                            | $-O-$     | $-O-$       | $-O-$                           |
| Dezembro                                                        | 0,25        | 0,39                            | Dezembro  | $-0,02$     | $-0,14$                         | $-O-$     | $-O-$       | $-O-$                           |

**Tabela 1** – Comparação entre o IPC / CG da FIPE e IPC / CG do NEPES/UNIDERP

Na Figura 8 estão apresentados os gráficos das duas séries históricas da Tabela 1, do IPC/ CG-FIPE e do IPC/CG-NEPES/UNIDERP, permitindo verificar a boa aproximação entre os mesmos, apresentando apenas um problema pontual, em maio/2007, que foi devidamente analisado e sanado, consistindo em produtos novos cadastrados de maneiras diferentes nos dois sistemas.

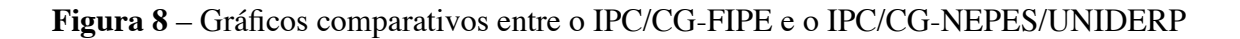

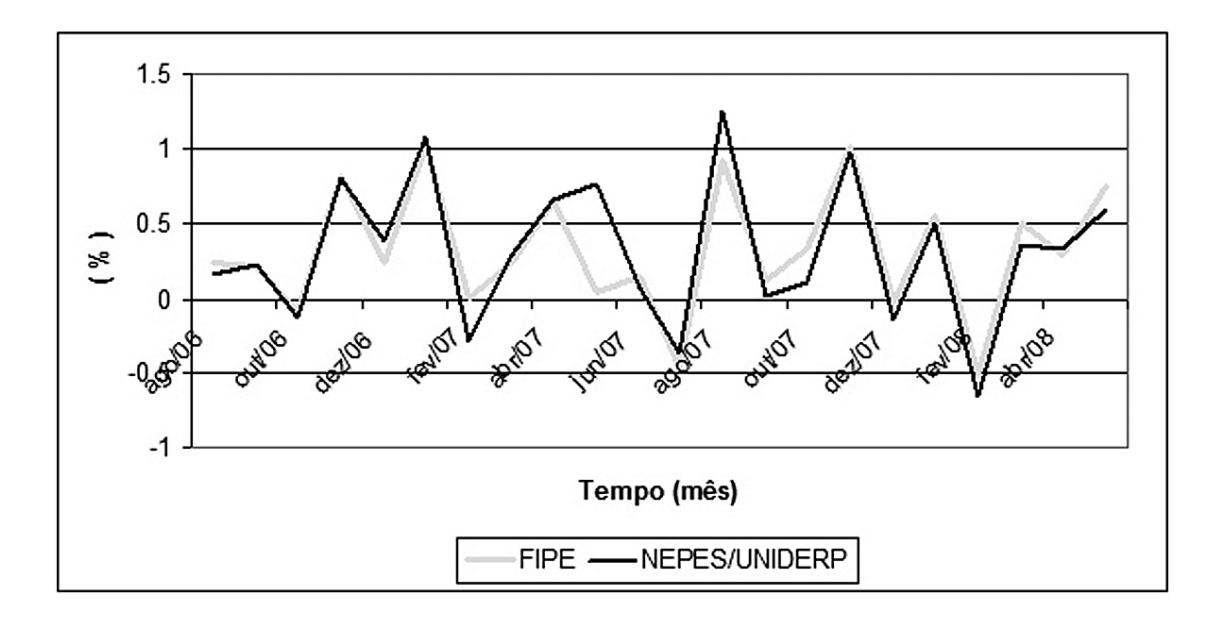

Na Figura 9 estão representados os gráficos das médias móveis das duas séries históricas do IPC/CG-FIPE e do IPC/CG-NEPES/UNIDERP,

permitindo verificar que as duas séries têm a mesma tendência ao longo do tempo, com uma correlação de 0,80, também considerada boa.

**Figura 9** – Gráficos comparativos entre as médias móveis do IPC/CG-FIPE e do IPC/CG-UNIDERP

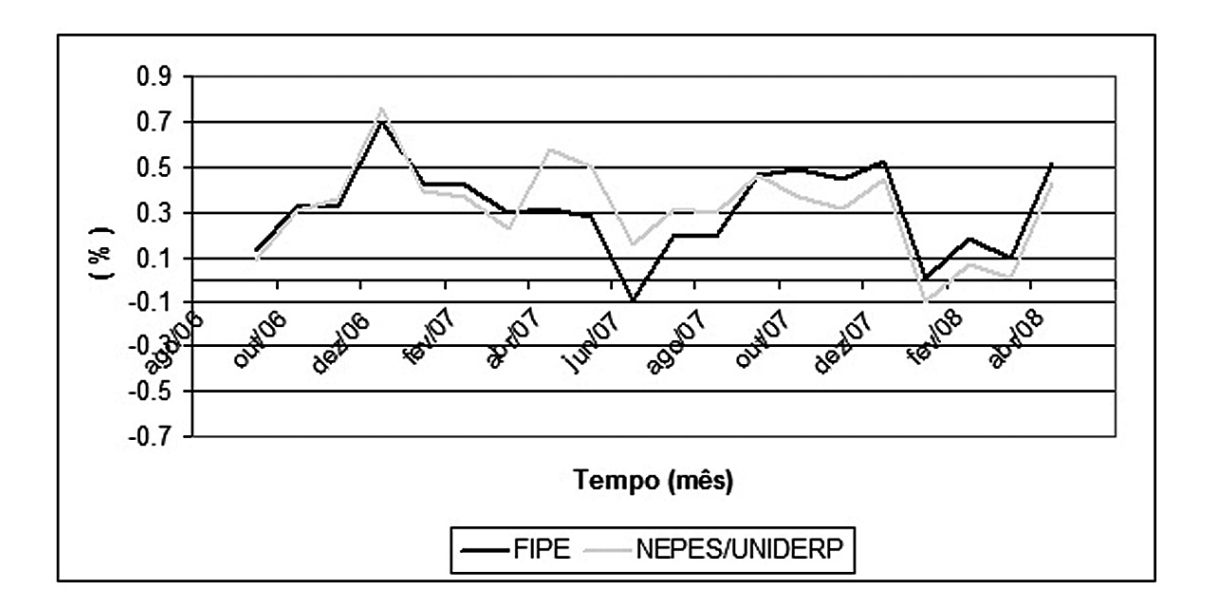

# CRUZ, T. A.; FONSECA, I. S. **Índice de preços**

**Referências**

**4 Conclusão**

**ao consumidor**: uma visão prática. Viçosa: Universidade Federal de Viçosa, 1991.

nenhum problema de inconsistência.

ENDO, S. K. **Números índices**. 2. ed. São Paulo: Atual, 1988.

BANCO CENTRAL DO BRASIL. **Relatório de Inflação. IPCA, IPC – Fipe e IPC – Br Diferenças Metodológicas e Empíricas**. <www.bcb.gov. br/htms/relinf/port/2004/06/ri200406b2p.pdf>. Acesso em 08 jul. 2008. Rio de Janeiro, 2004.

Os resultados podem ser considerados bons no sentido de que o coeficiente de correlação entre as duas séries históricas, IPC/CG-FIPE e IPC/ CG-UNIDERP, foi de 0,904, indicando uma forte correlação entre as duas séries. A correlação entre as médias móveis dos mesmos foi de 0,80, também indicando uma forte correlação entre os mesmos, apontando para uma mesma tendência ao longo do tempo. Como as correlações entre os índices, quanto às correlações entre as médias móveis, foram consideradas boas, conclui-se que o software desenvolvido no NEPES/UNIDERP pode ser usado para o cálculo da inflação sem

FONSECA, J. S.; MARTINS, G. A.; TOLEDO, G. L. **Estatística Aplicada**. 2. ed. São Paulo: Atlas, 1985.

FUNDAÇÃO INSTITUTO BRASILEIRO DE GEOGRAFIA E ESTATÍSTICA - IBGE. **Para compreender o INPC: um texto simplificado**. 3 ed. Rio de Janeiro: IBGE, 1994.

\_\_\_\_\_\_\_\_. **Pesquisa de orçamentos familiares 1995 - 1996**: primeiros resultados: regiões metropolitanas, Brasília - DF, Goiânia. Rio de Janeiro: IBGE, 1997.

GUALDA, N. L. P. **Índice de preços ao consumidor**: um estudo sobre sua determinação no Brasil. (Tese de Mestrado em Economia) Universidade Federal do Rio Grande do Sul, Porto Alegre, 1988.

KIRSTEN, J. T. **Custo de vida**: metodologia de cálculo, problemas e Aplicações. São Paulo: Editora da Universidade de São Paulo, 1985.

SILVA, N. P. **Projeto e desenvolvimento de sistemas**. 9. ed. São Paulo: Érica, 2001.

SOUZA, C. C.; REIS NETO, J. F. Inflação na cidade de Campo Grande: uma nova metodologia de cálculo. **Revista Fad/Faculdade de Dourado**s. Dourados, v.1, n. 1, mar. 2004.

TRICHES, D.; FURLANETO, A. V. da R. **Análise comparativa dos indicadores que medem a inflação na economia brasileira**. Disponível em: <www. hermes.ucs.br/ccea/ ipes/td/IPES TD 007 MAI 2004.pdf>. Acesso em: 08 jul. 2008.

#### **Nota**

1 Funções de Leontief são funções de utilidade em que o consumo se dá em proporções fixas, sendo representadas graficamente por dois segmentos de reta ortogonais.